## **Tabulka výsledků měření a výpočtů v úloze oscilace v RLC obvodu (úloha 6)**

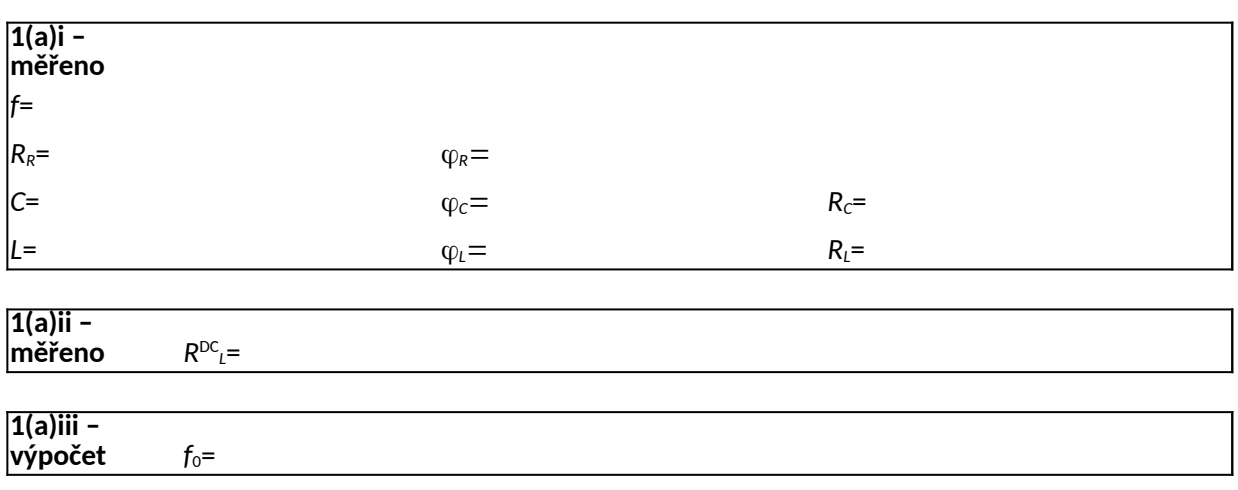

**výpočet** *f*<sub>0</sub>=

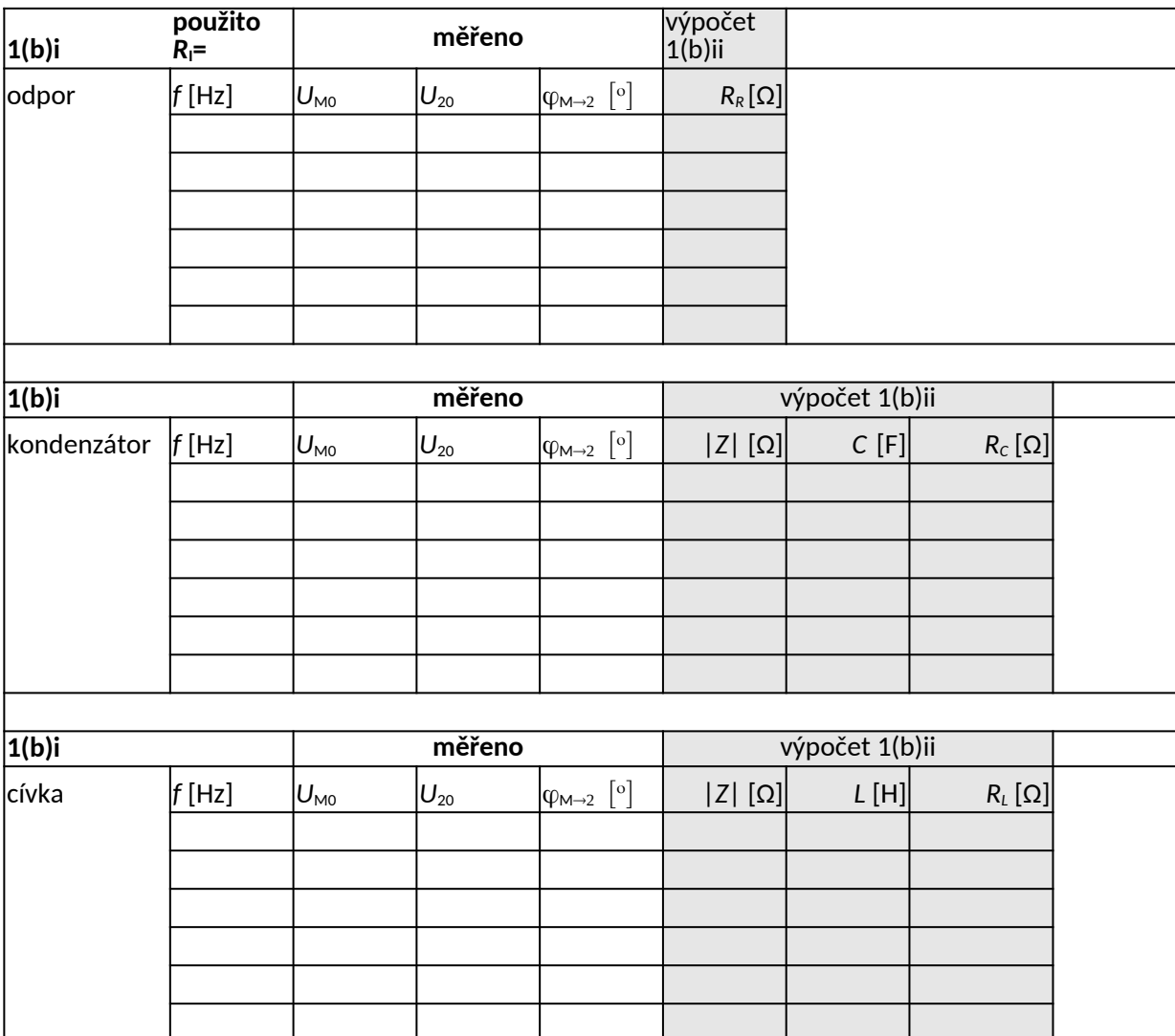

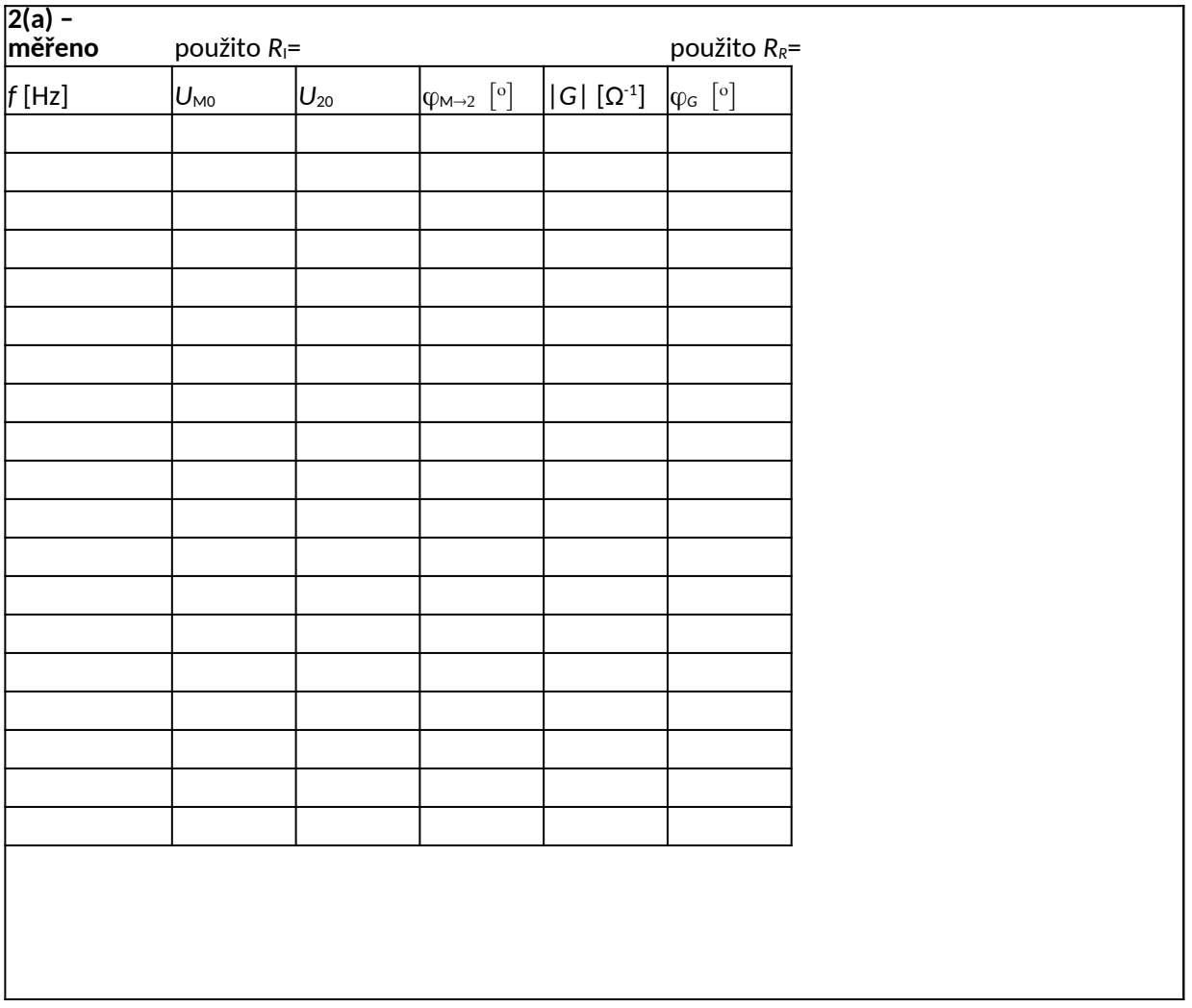

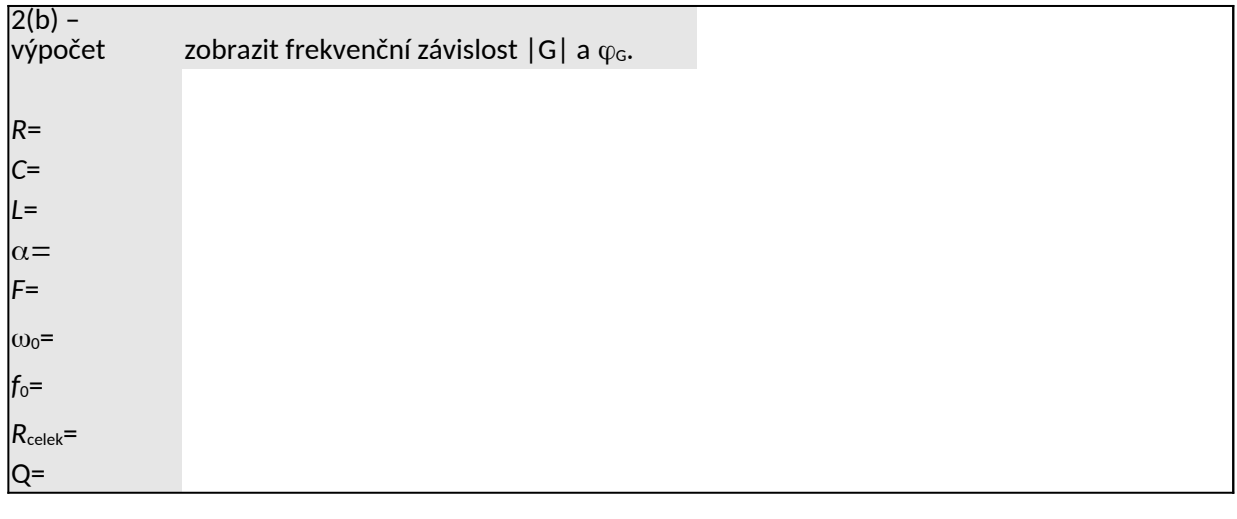

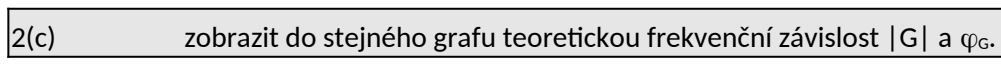

## **3(a) – měření podkritické tlumení použitý** *RR***= Uložte časovou závislost na USB disk 3(b) – měření kritické tlumení použitý** *RR,2***=**

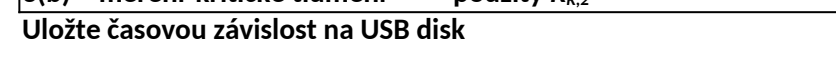

**3(c) – měření nadkritické tlumení použitý** *RR,3***= Uložte časovou závislost na USB disk**

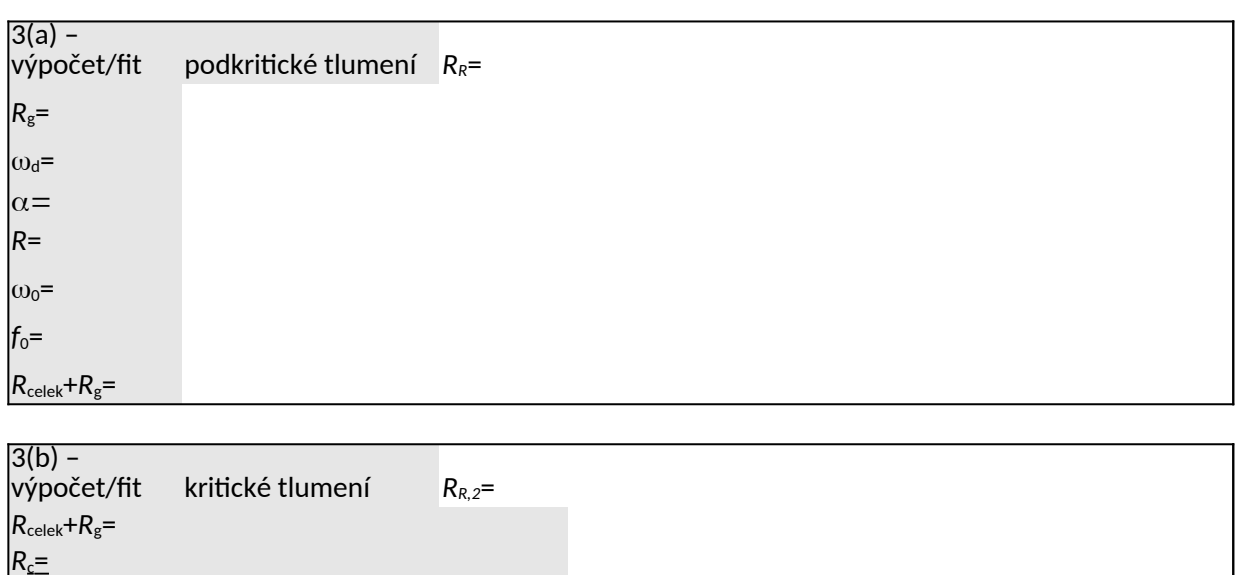

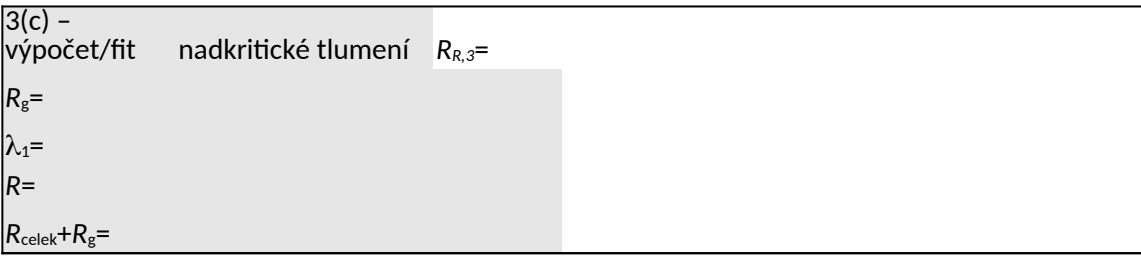